VI.3.3B-INCLUDE PROGRAM PPINIT COMMAND INCLUDE

## Purpose

Command INCLUDE is used to include card input from file. The maximum level INCLUDE commands can be nested is 99.

## Format 1/

@INCLUDE filename

## Parameter Description

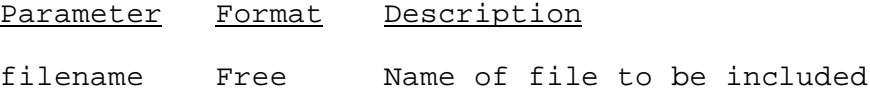

## Note:

1/ The '@INCLUDE' command must be the first field on the card.